# **pixbet365 com**

- 1. pixbet365 com
- 2. pixbet365 com :jogo que ganha dinheiro de verdade no pix na hora
- 3. pixbet365 com :j galera

### **pixbet365 com**

Resumo:

**pixbet365 com : Bem-vindo ao estádio das apostas em bolsaimoveis.eng.br! Inscreva-se agora e ganhe um bônus para apostar nos seus jogos favoritos!**  contente:

### **pixbet365 com**

O código bônus bet365 MAX365UP é uma ótima oportunidade para aumentar pixbet365 com aposta inicial e aproveitar ao máximo as chances de ganhar. Ao se cadastrar no bet365 usando este código, você poderá receber um bônus de até R\$500 em pixbet365 com crédito de aposta, o que significa uma conta com um saldo inicial grátis de R\$900 reais se você fizer um depósito de R\$400. Este bônus também pode ser usado para liberar 50 giros grátis no cassino bet365.

#### **pixbet365 com**

- O bônus de boas-vindas é uma promoção especial para novos jogadores, o que significa que este cupom promocional somente pode ser usado após se cadastrar no site oficial da bet365.
- O valor máximo do depósito para participar da promoção é de R\$400.
- Para ativar o código bônus bet365, você precisa inseri-lo no formulário de registro.
- O depósito mínimo exigido pelo site é de R\$10.
- O código bônus não altera o valor do bônus de boas-vindas de maneira alguma.
- O saldo de pixbet365 com conta será incrementado de acordo com o valor que você apostar.

### **Como participar da promoção**

- Entre no site oficial da bet365 e clique em pixbet365 com "Registrar+" para abrir o formulário 1. de registro;
- 2. Preencha suas informações pessoais e de contato, mais os dados do cartão de crédito;
- 3. Insira o código bônus bet365 no campo "Código Promocional Opcional" para ativar a promoção;
- 4. Faça um depósito no valor mínimo de R\$10;
- 5. Navegue na seção de Esportes e escolha a modalidade em pixbet365 com que você quer apostar;
- 6. Escolha o tipo de aposta desejado;
- 7. Insira o valor do depósito;
- 8. Confirme pixbet365 com aposta e aguarde o resultado da partida.

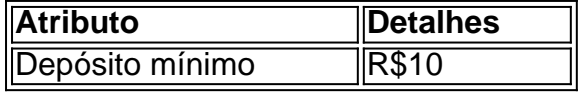

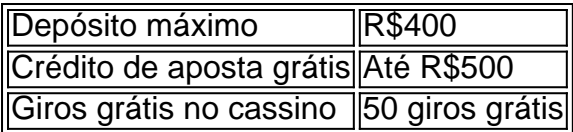

Além disso, se você quiser participar da promoção "Vai de bônus R\$10?" da F12 Bet, você deverá seguir os mesmos passos acima, mas precisará fazer um depósito na faixa de R\$110 a R\$400 para participar.

### **Conclusão**

O código bônus bet365 MAX365UP é uma grande oportunidade para aumentar a

#### [apostas gratis betano](https://www.dimen.com.br/apostas-gratis-betano-2024-07-14-id-5654.html)

Análise de Futebol Virtual Bet365: o Guia Definitivo

No mundo dos jogos de azar online, é essencial manter-se atualizado e informado,

especialmente em pixbet365 com relação a plataformas populares como o Bet365. Neste artigo, nós vamos nos aprofundar no mundo do Futebol Virtual do Bet365 e lhe fornecer tudo o que precisa saber sobre esta emocionante ferramenta de análise.

O Que É o Futebol Virtual do Bet365?

O Futebol Virtual do Bet365 é um serviço online que permite aos utilizadores apostar em pixbet365 com partidas de futebol simuladas por um algoritmo. Com resultados disponíveis no site e no aplicativo da casa de apostas, é fácil ficar por dentro de todas as ações, independentemente de onde estiver.

Por Que Utilizar o Analisador de Futebol Virtual do Bet365?

Existem muitas razões pelas quais os apostadores optam por utilizar o analisador de Futebol Virtual do Bet365. Algumas delas incluem:

Análises refinadas e precisas

Facilidade de utilização

Apostas inferiores a R\$1,00

Transmissão em pixbet365 com directo das partidas

Além disso, o Futebol Virtual do Bet365 também oferece uma ampla variedade de opções de apostas, incluindo resultados finais, pontuação exata, número de golos, vencedor em pixbet365 com cada tempo, entre outros. Isso permite aos utilizadores personalizar a experiência e apostar de acordo com as suas preferências e nível de risco.

Passo a Passo para Apresentar Apostas no Futebol Virtual do Bet365

Apostar no Futebol Virtual do Bet365 é simples e direto. Abaixo estão as instruções passo a passo para colocar as suas apostas:

Crie uma conta no site Bet365 ou abra o aplicativo móvel.

Na página principal, procurar o separador "Futebol Virtual".

Selecionar a liga desejada.

Escolher a partida em pixbet365 com que se deseja apostar.

Selecionar o tipo de aposta e o montante desejado.

Confirmar a aposta.

Agora, está pronto para assistir à partida e torcer para que os seus resultados previstos se materializem.

Conselhos para Apostas no Futebol Virtual do Bet365

Ao colocar as suas apostas no Futebol Virtual do Bet365, é importante ter em pixbet365 com mente os seguintes conselhos:

Definir um orçamento e respeitar o limite de apostas.

Familiarizar-se com as regras e o funcionamento geral do Futebol Virtual.

Apostar em pixbet365 com eventos desportivos e ligas com as quais está familiarizado.

Diversificar as apostas em pixbet365 com diferentes tipos e montantes.

Conclusão

Em resumo, o Futebol Virtual do Bet365 é uma

### **pixbet365 com :jogo que ganha dinheiro de verdade no pix na hora**

### **pixbet365 com**

Fantásticas notícias para os amantes de apostas esportivas no Brasil - a plataforma bet365 agora aceita pagamentos via Pix! Com essa novidade, é mais rápido e fácil depositar fundos em pixbet365 com suas contas. Vejamos como funciona.

#### **pixbet365 com**

Com a nova atualização da plataforma, os clientes podem usar a vantagem do Pix para fazer depósitos rapidamente e de forma simples. Acompanhe os detalhes:

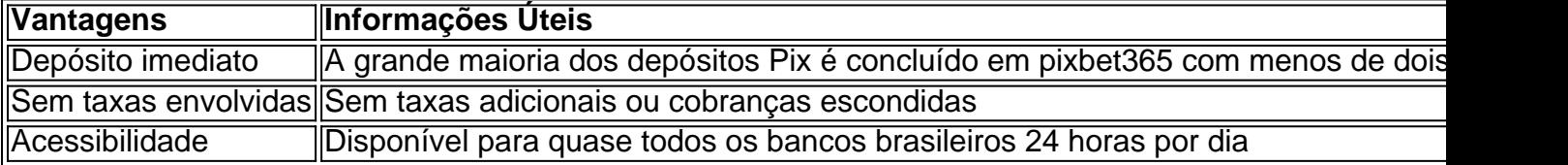

É simples - basta registrar pixbet365 com conta bet365, entrar no setor de depósitos e selecionar o Pix Bet365 na lista de opções de pagamento.

#### **Casas de apostas com Pix: conheça as opções**

Ao lado da bet365, várias outras plataformas de apostas hoje aceitam o Pix. Listamos algumas:

- $1x$ Bet
- $\bullet$  MEGAbet
- Rivalo
- 22Bet
- Bethard

Infelizmente, ainda não é possível retirar fundos via Pix nestas casas de apostas. Inclusive, não há casas de apostas reconhecidas no Brasil que aceitem Pix para retiradas.

### **Conclusão**

Então, ali temos uma ótima notícia para os fãs de apostas no Brasil! A adoção do Pix pela bet365 facilitará e acelerará seus depósitos, ajudando a manter os jogos em pixbet365 com dia. Como fazer o seu depósito utilizando o Bet365 Pix em pixbet365 com 2024:

Após fazer o seu registro, acesse a plataforma e vá para o setor de depósitos. Agora será necessário escolher o método de pagamento, que no caso virá sendo o Pix Bet365.

Esse método de pagamento não está disponível para retiradas, sendo necessário utilizar a transferência bancária se você deseja retirar fundos.

Fazer o Pix bet365 é simples - abra pixbet365 com conta na bet365 ou realize o cadastro, se ainda não o tiver realizado, e selecione o botão de depósito no canto superior direito da tela.

Após esses passos, selecione o Pix entre as opções de pagamentos.

Agora, coloque o valor do depósito (mínimo de R\$ 30) e pressione 'Depositar'; seguidamente,

será gerado o QR Code que poderá ser pago usando o aplicativo do seu banco.

on ou Maestro Debit. Cartões pré-pagos também são aceitos. Pagamentos - Ajuda bet365 lp.bet365: pagamentos, s?k0? A lista de países onde o Bet365 não está disponível não é equena, mas resumiremos os principais aspectos. Os países europeus que são restritos Turquia, França, Bélgica, Holanda, Portugal, Polônia 2024: Um guia completo de

## **pixbet365 com :j galera**

Terremoto de magnitude 4.8 centrado perto do Líbano, Nova Jersey com estrondos fracos parecia tão longe quanto Baltimore ou a fronteira Massachusetts-New Hampshire. Não foram relatados ferimentos fatais nem grandes danos?......

Aqui está o que saber sobre terremotos na costa leste.

Com que frequência Nova York e a Costa Leste sofrem terremotos?

Terremotos grandes o suficiente para serem sentidos por muitas pessoas são relativamente incomuns na Costa Leste. Desde 1950, houve cerca de 20 terremotos com uma magnitude acima dos 4,5 anos segundo a United States Geological Survey (USGS), pixbet365 com comparação aos mais 1.000 da costa oeste do país

Dito isto, terremotos da Costa Leste como o experimentado sexta-feira acontecem.

"Há uma história de terremotos semelhantes na região Nova York ao longo das últimas centenas anos", disse Jessica Thompson Jobe, do Programa dos Riscos Terremoto da USGS.

Quando foi o último grande terremoto na costa leste?

Em 2011, um terremoto de magnitude 5,8 perto Mineral sismo pixbet365 com uma área da costa leste sacudiu moradores ao longo do largo trecho desde a Geórgia até Maine e mesmo sudeste Canadá. O USGS chamou-o dos terremotos mais amplamente sentida na história norte americana...

O terremoto custou entre USR\$ 200 e 300 milhões pixbet365 com danos à propriedade, incluindo ao Monumento a Washington D.C

Qual é a diferença entre os terremotos da Costa Leste e Oeste?

A Costa Oeste fica pixbet365 com um limite onde seções da crosta terrestre se esfregam, causando estresse ou deslizamento ao longo de linhas que geram terremotos com relativa frequência.

Terremotos como os de sexta-feira são causados por compressão ao longo do tempo, rocha dura e quebradiça no subsolo profundo. De acordo com Robert Thorson (um professor da

Universidade pixbet365 com Connecticut). "É tipo ter um grande bloco d'gelo num torno que você está lentamente elevando o vise", disse ele."Eventualmente vai ficar algum crackling nele". Estes terremotos da Costa Leste podem ser mais difíceis de identificar. E tendem a afetar uma área maior, porque rochas frias e duras são melhores para espalhar energia do terremoto A distribuição de cidades pixbet365 com toda a costa leste também significa que mais pessoas estão por perto para experimentar os efeitos do terremoto.

"Também temos centros populacionais sobre uma grande parte do nordeste", disse Leslie Sonder, geofísico da Faculdade Dartmouth.

Como você se mantém seguro durante um terremoto?

Especialistas do USGS dizem que há um risco de tremores secundários por semanas a meses, o qual são esperados após qualquer terremoto. Eles recomendam prestar atenção às mensagens emergenciais das autoridades locais

Para se manter a salvo de tremores enquanto dorme, remova qualquer mobília ou objetos que possam cair e ferir você.

Se você se sentir tremendo, caia onde está. Cubra a cabeça e o pescoço com um braço; rasteje sob uma mesa para abrigos de segurança (se não houver nenhum refúgio por perto), segure pixbet365 com mente ou seu colo até que os tremores parem! \_\_\_\_\_\_\_\_\_\_\*

O escritor da AP Pat Eaton-Robb contribuiu para este relatório de Storrs, Connecticut.

O Departamento de Saúde e Ciência da Associated Press recebe apoio do Grupo Científico, Educativo ou Social Media Group (SPI) Howard Hughes Medical Institute. A AP é a única responsável por todo o conteúdo que se possa encontrar disponível no site oficial dos médicos pixbet365 com questão;

Author: bolsaimoveis.eng.br Subject: pixbet365 com Keywords: pixbet365 com Update: 2024/7/14 3:56:59

 $\overbrace{\phantom{aaaaa}}^{\ast}$